# *Inside Module 3*

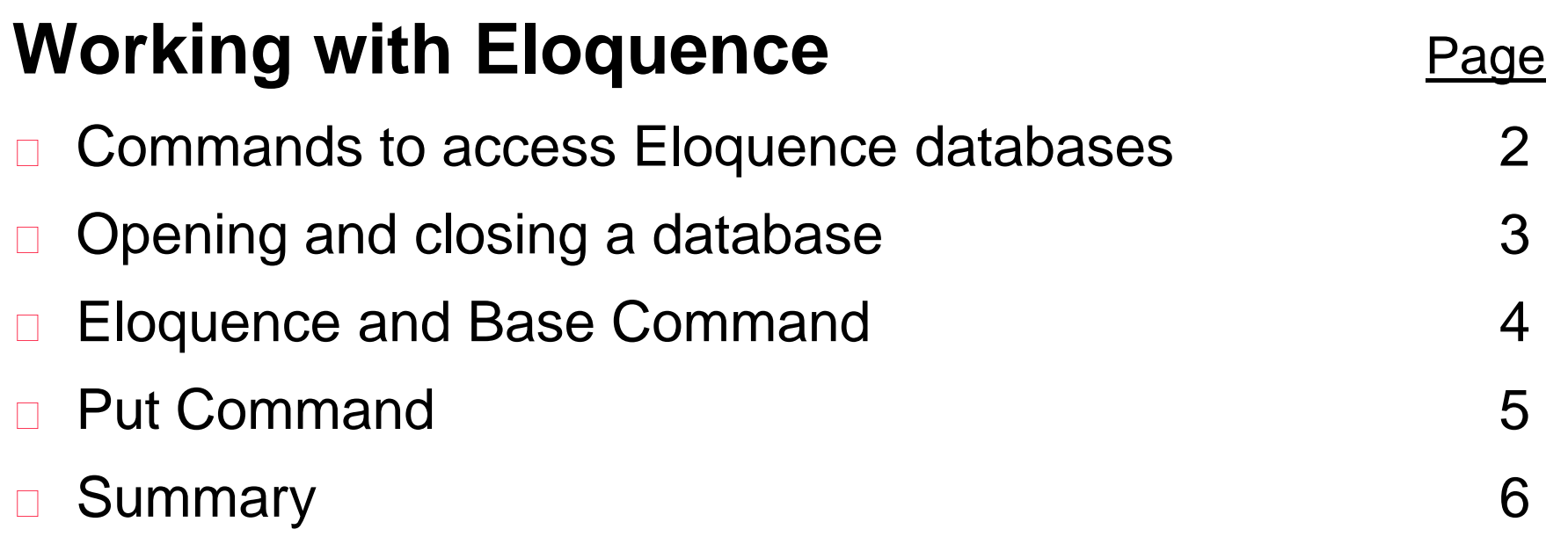

### *Accessing data files*

□ These Suprtool commands access Eloquence data files:

BASE **GET CHAIN** FORM

PUT

DELETE

UPDATE

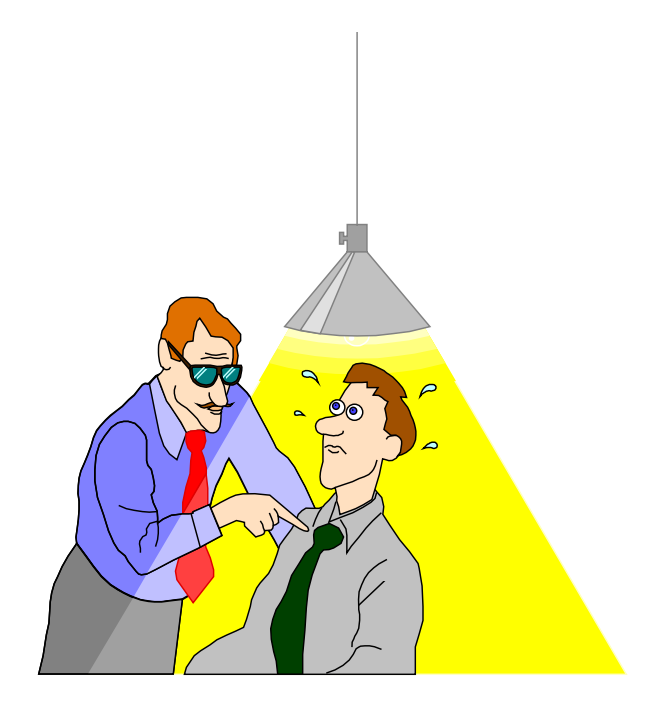

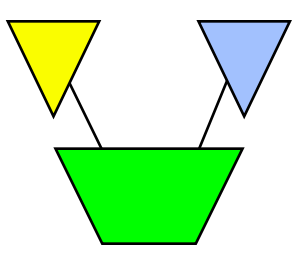

# *Opening and closing a database*

- □ You can use the BASE command to open a database >**base store,5,READER**
- □ The BASE command without parameters closes a database
- A database remains open until a BASE, RESET BASE or RESET ALL command is executed
- Alternate Base and Put command syntax special to Eloquence

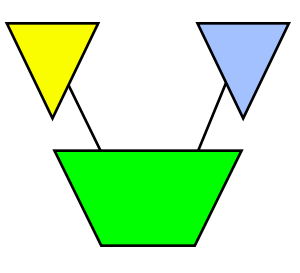

## *Eloquence and Base Command*

### □ Base Command Syntax

- base [servername][:server/]database,mode,password
- base myserver:eloqdb/sample,5,reader
- base :eloqdb/sample,5,reader
- base :eloqdb/sample
- base sample

### *Put Command*

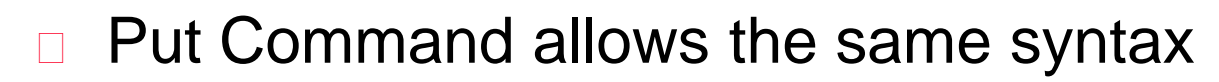

- put dataset,[servername][:server/][database]
- put dataset,myserver:eloqdb/sample
- Put dataset

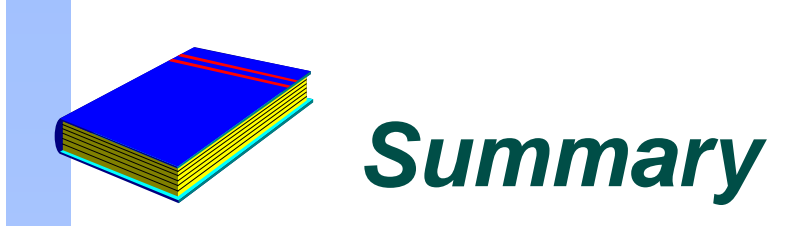

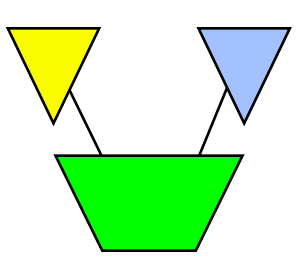

- □ Base Command Eloquence syntax
- D Put Command allows the same syntax